Accessing, querying and transforming XML documents

Πληροφοριακά Συστήματα Διαδικτύου

## Addressing and Querying XML Documents

- In relational databases, parts of a database can be selected and retrieved using SQL
  - Same necessary for XML documents
  - Query languages: XQuery, XQL, XML-QL
- The central concept of XML query languages is a path expression
  - Specifies how a node or a set of nodes, in the tree representation of the XML document can be reached

**XPath** 

- XPath is core for XML query languages
- Language for addressing parts of an XML document.
  - It operates on the tree data model of XML
  - It has a non-XML syntax

## Types of Path Expressions

- Absolute (starting at the root of the tree)
  - Syntactically they begin with the symbol I
  - It refers to the root of the document (situated one level above the root element of the document)
- Relative to a context node

# Example of Path Expression in XPath

• Address all **author** elements. (Here *II* says that we should consider all elements in the document and check whether they are of type **author**)

#### //author

• Address all **author** elements. (Addresses all **author** elements that are children of the **library** element node, which resides immediately below the root)

#### /library/author

 Address all title attribute nodes within book elements anywhere in the document, which have the value "Artificial Intelligence"

//book/@title="Artificial Intelligence"

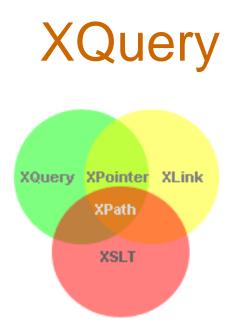

- XQuery is the language for querying XML data
- XQuery is to XML what SQL is for databases
- XQuery is built on XPath expressions
- XQuery is a W3C Recommendation

# **XQuery Example**

 for \$x in doc("books.xml")/bookstore/book where \$x/price>30 order by \$x/title return \$x/title

# **Displaying XML Documents**

- It is possible to use **CSS** (Cascading Style Sheets) to format (add display information) to an XML document.
- However, formatting XML with CSS is not the most common method.
- XSLT (eXtensible Stylesheet Language Transformations) is the recommended style sheet language of XML and is far more sophisticated than CSS.
- XSLT can be used to transform XML into HTML, before it is displayed by a browser

### XSL Transformations (XSLT)

- XSLT specifies rules with which an input XML document is transformed to
  - another XML document
  - an HTML document
  - plain text
- The output document may use the same DTD or schema, or when applications that use different DTDs or schemas need to communicate
- XSLT can be used independently of the formatting language
- Move data and metadata from one XML representation to another

#### **XSLT Transformation into HTML**

```
<?xml version="1.0" encoding="ISO-8859-1"?>
<xsl:stylesheet version="1.0" xmlns:xsl="http://www.w3.org/1999/XSL/Transform">
 <xsl:template match="/author">
   <html>
          <head><title>An author</title></head>
          <body bgcolor="white">
                    <b><xsl:value-of select="name"/></b><br />
                    <xsl:value-of select="affiliation"/><br />
                    <i><xsl:value-of select="email"/></i>
          </body>
   </html>
 </xsl:template>
                                                Example output:
</xsl:stylesheet>
                                                <html>
```

Example input: <author> <name>Marios Pitikakis</name> <affiliation>University of Thessaly</affiliation> <email>mpitikak@inf.uth.gr</email> </author>

#### 

## **Observations About XSLT**

- XSLT documents are XML documents
- The XSLT document defines a template

   In this case an HTML document, with some placeholders for content to be inserted
- **xsl:value-of** retrieves the value of an element and copies it into the output document

- It places some content into the template